# **Topic Tree Macro Parameters and Key**

Relates To **THEME PRESS**

## Topic Tree Macro Parameters and Key

### Prompt

Topic Tree macro key and configuration options.

#### Key Title **Key**

### Key

topic-tree

## Reference

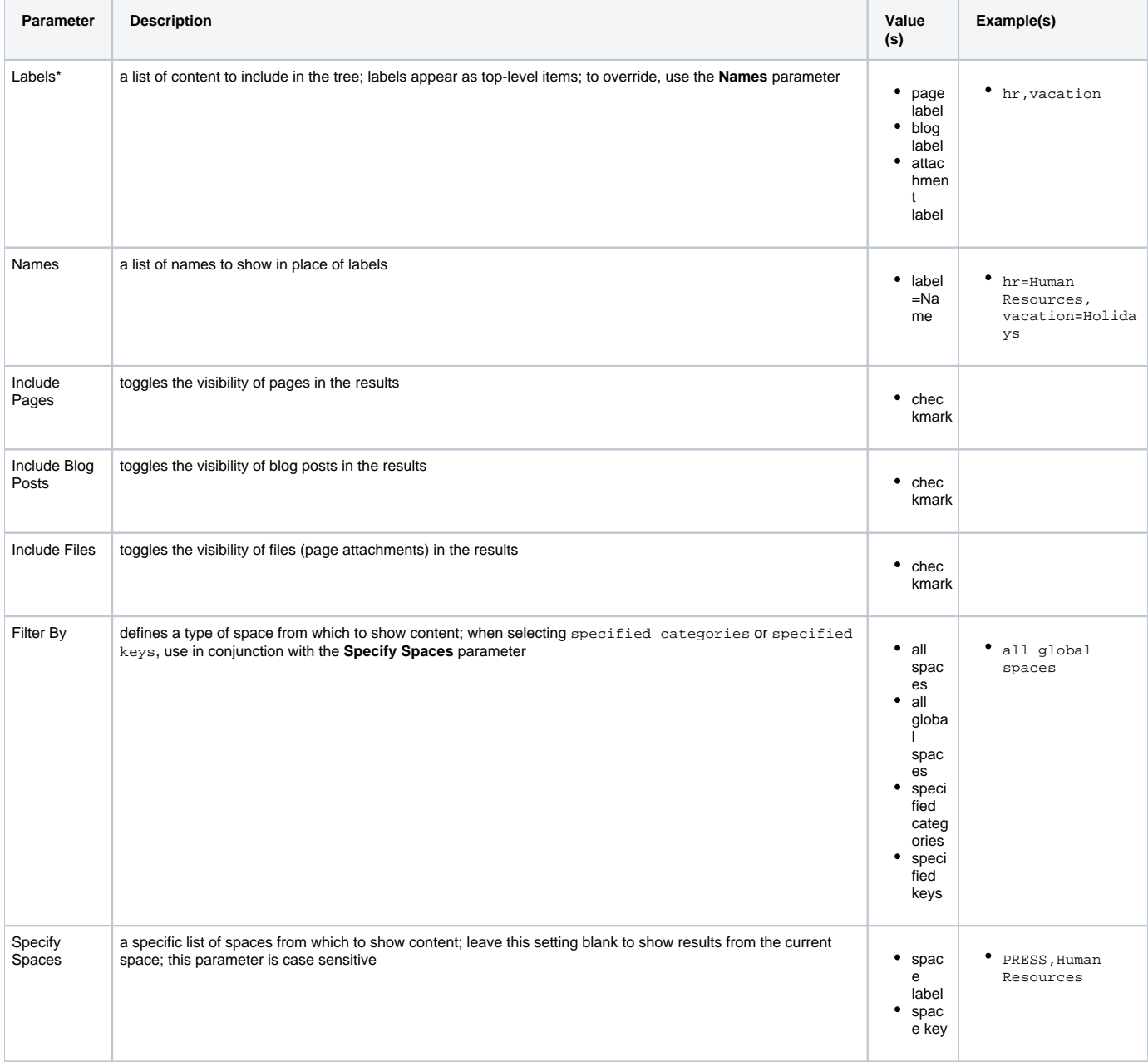

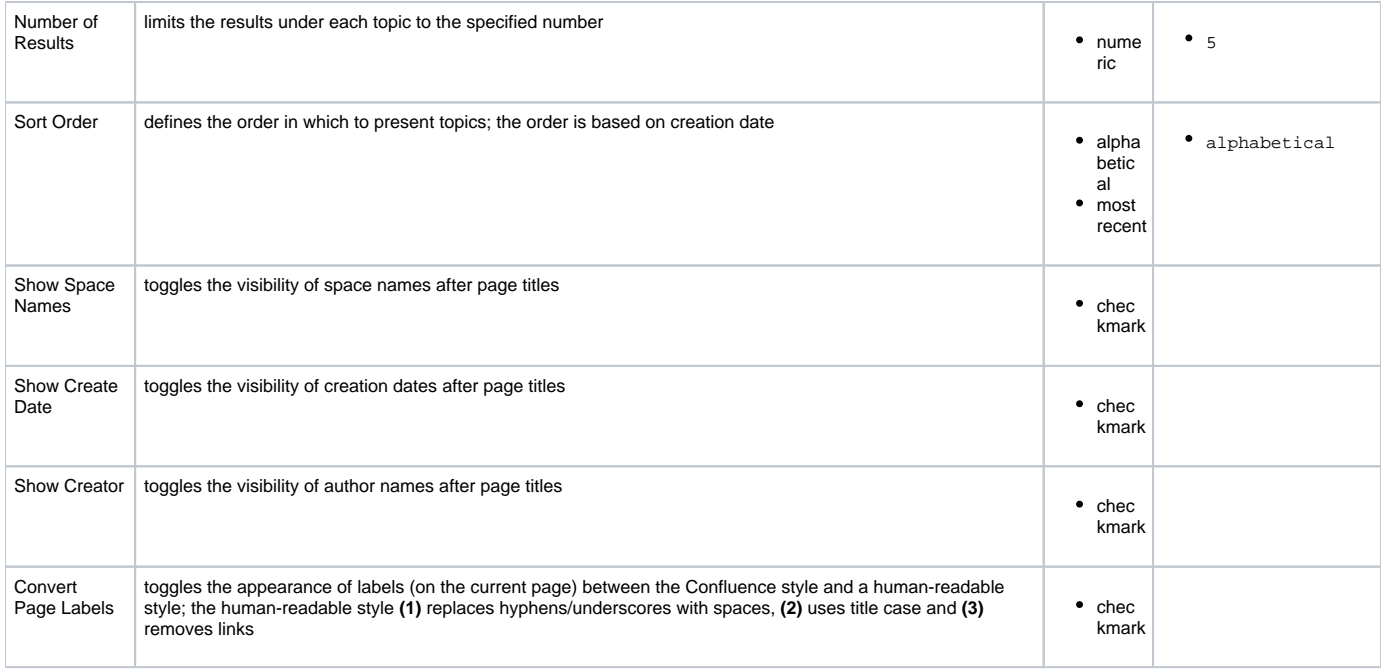

\* Required field

### Info Related

- [Topic Tree Macro](https://www.brikit.com/display/glossary/Topic+Tree+Macro)
- [Using Labels](https://www.brikit.com/display/manual/Using+Labels)
- [Macro Reference](https://www.brikit.com/display/reference/Macro+Reference)